# **Radically Simplified GPU Parallelization: The Alea Dataflow Programming Model**

#### Luc Bläser Institute for Software, HSR Rapperswil Daniel Egloff QuantAlea, Zurich

Funded by Swiss Commission of Technology and Innovation, Project No 16130.2 PFES-ES

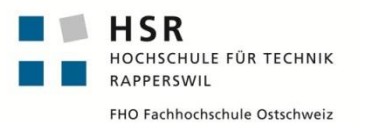

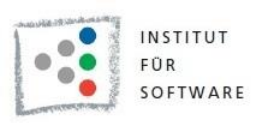

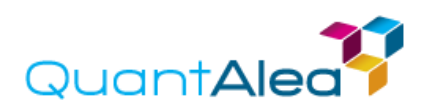

GTC 2015 20 Mar 2015

#### **GPU Parallelization Requires Effort**

- Massive Parallel Power
	- □ Thousands of cores
	- □ But specific pattern: vector-parallelism
- $\blacksquare$  High obstacles
	- $\square$  Particular algorithms needed
	- □ Machine-centric programming models
	- $\Box$  Limited language and runtime integration
- Good excuses against it unfortunately  $\Box$  Too difficult, costly, error-prone, marginal benefit

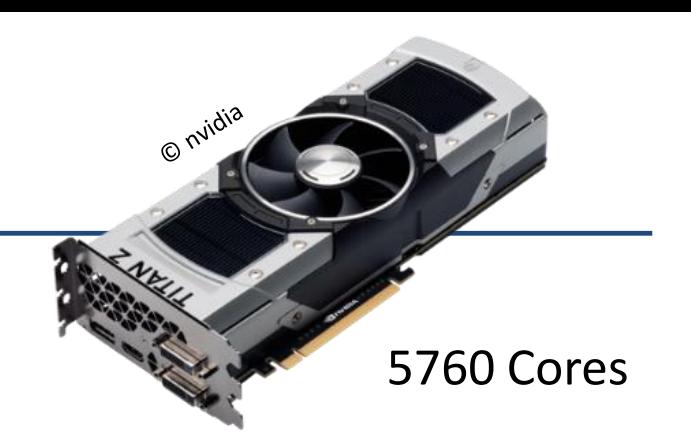

#### **Our Goal: A Radical Simplification**

- GPU parallel programming for (almost) everyone □ No GPU experience required □ Fast development □ Good performance
- On the basis of .NET

□ Available for C#, F#, VB etc.

## **Alea Dataflow Programming Model**

#### ■ Dataflow

□ Graph of operations

 $\square$  Data propagated through graph

#### ■ Reactive

 $\square$  Feed input in arbitrary intervals □ Listen for asynchronous output

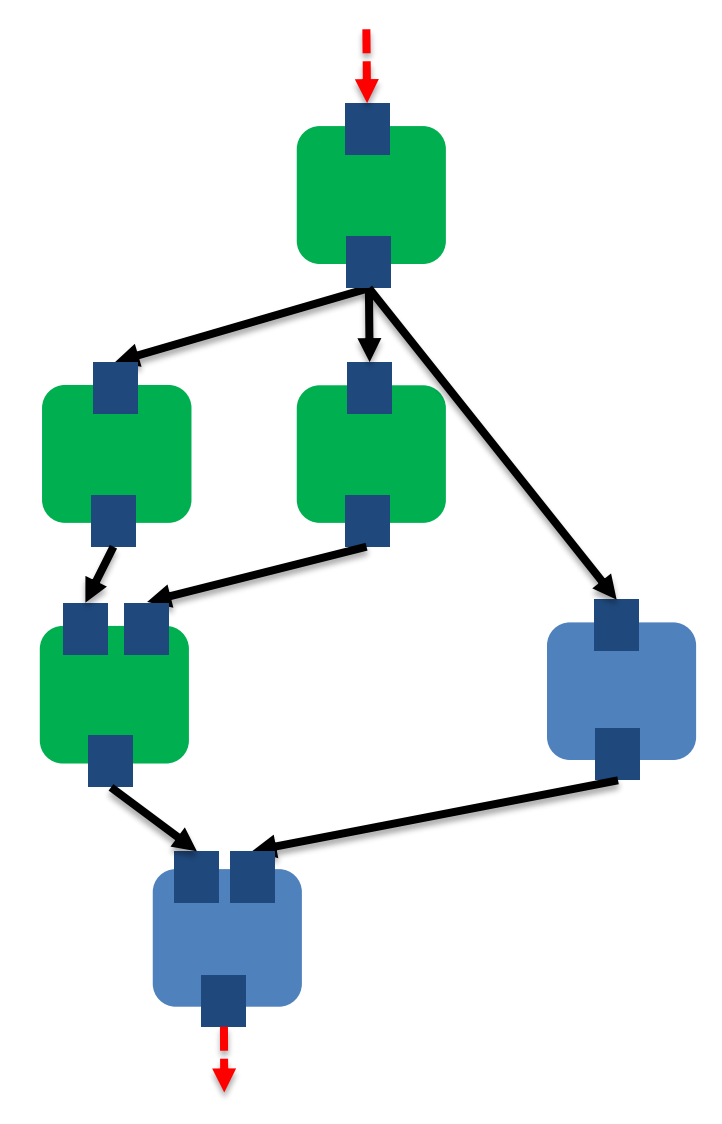

## **Operation**

- **Unit of (vector-parallel) calculation**
- **Input and output ports**
- $\blacksquare$  Port = stream of typed data
- Consumes input, produces output

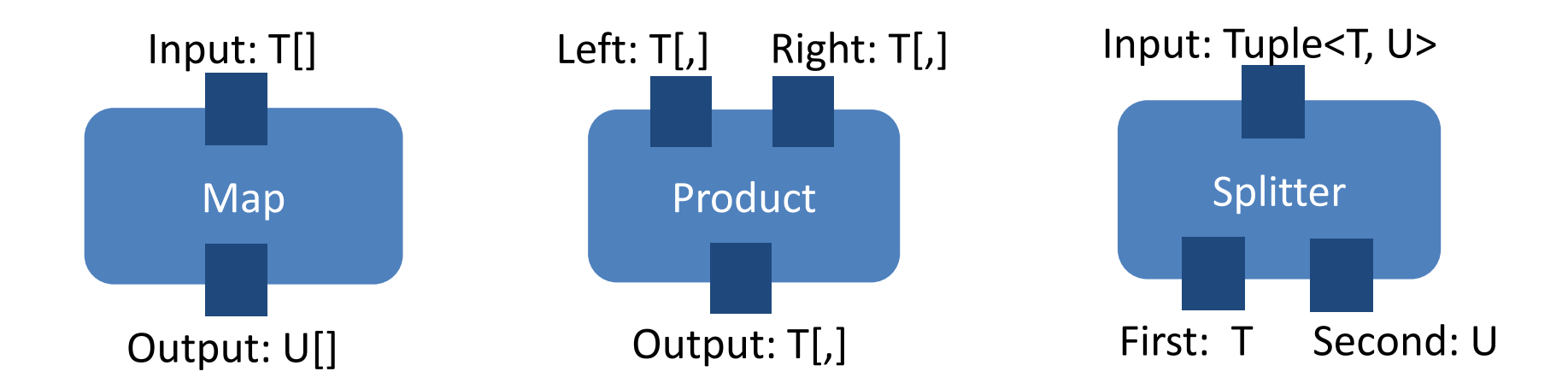

#### **Graph**

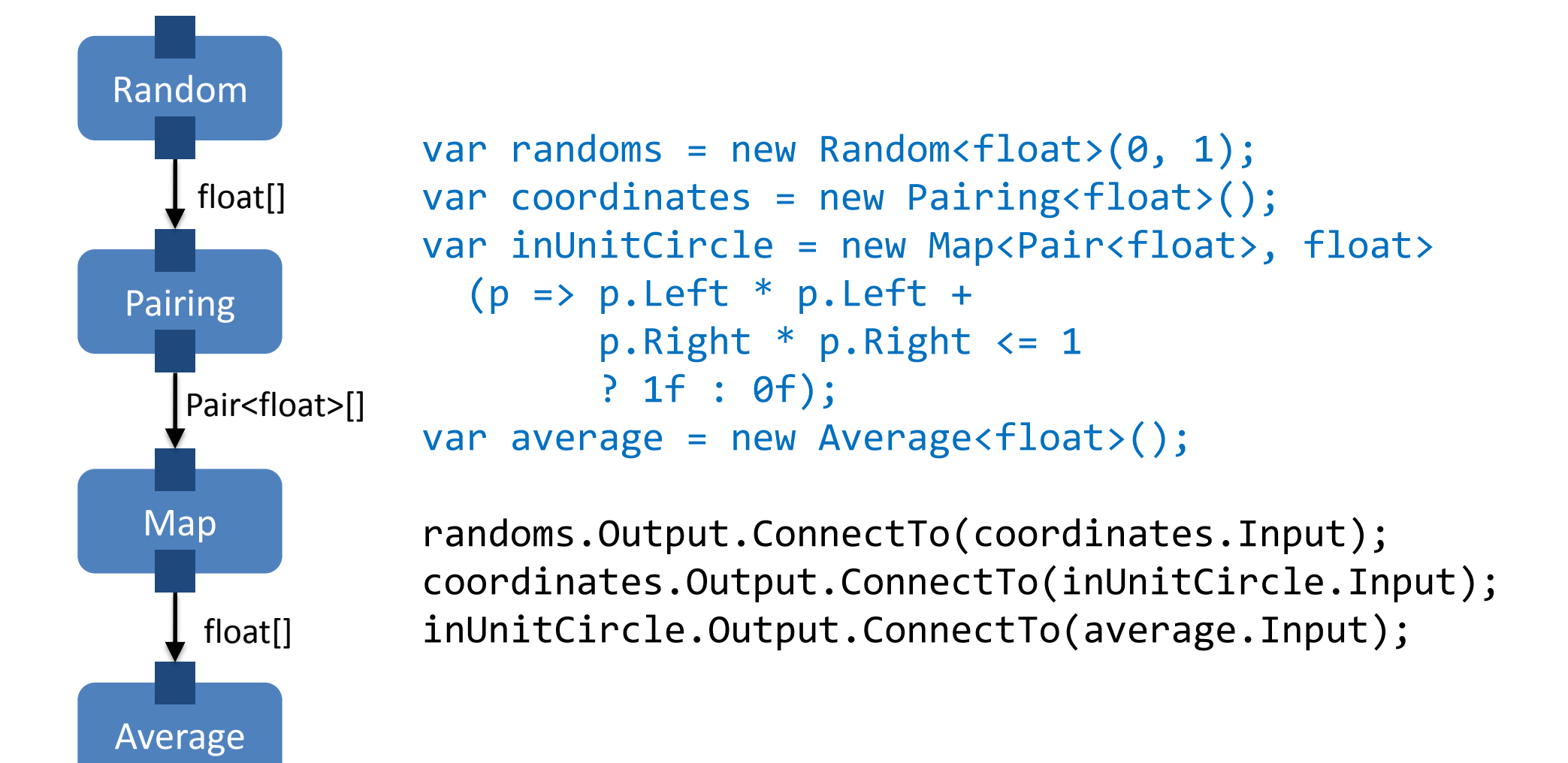

#### **Dataflow**

- Send data to input port
- Receive from output port
- **All asynchronous**

average.Output.OnReceive(x -> Console.WriteLine(4 \* x));

random.Input.Send(1000); random.Input.Send(1000000);

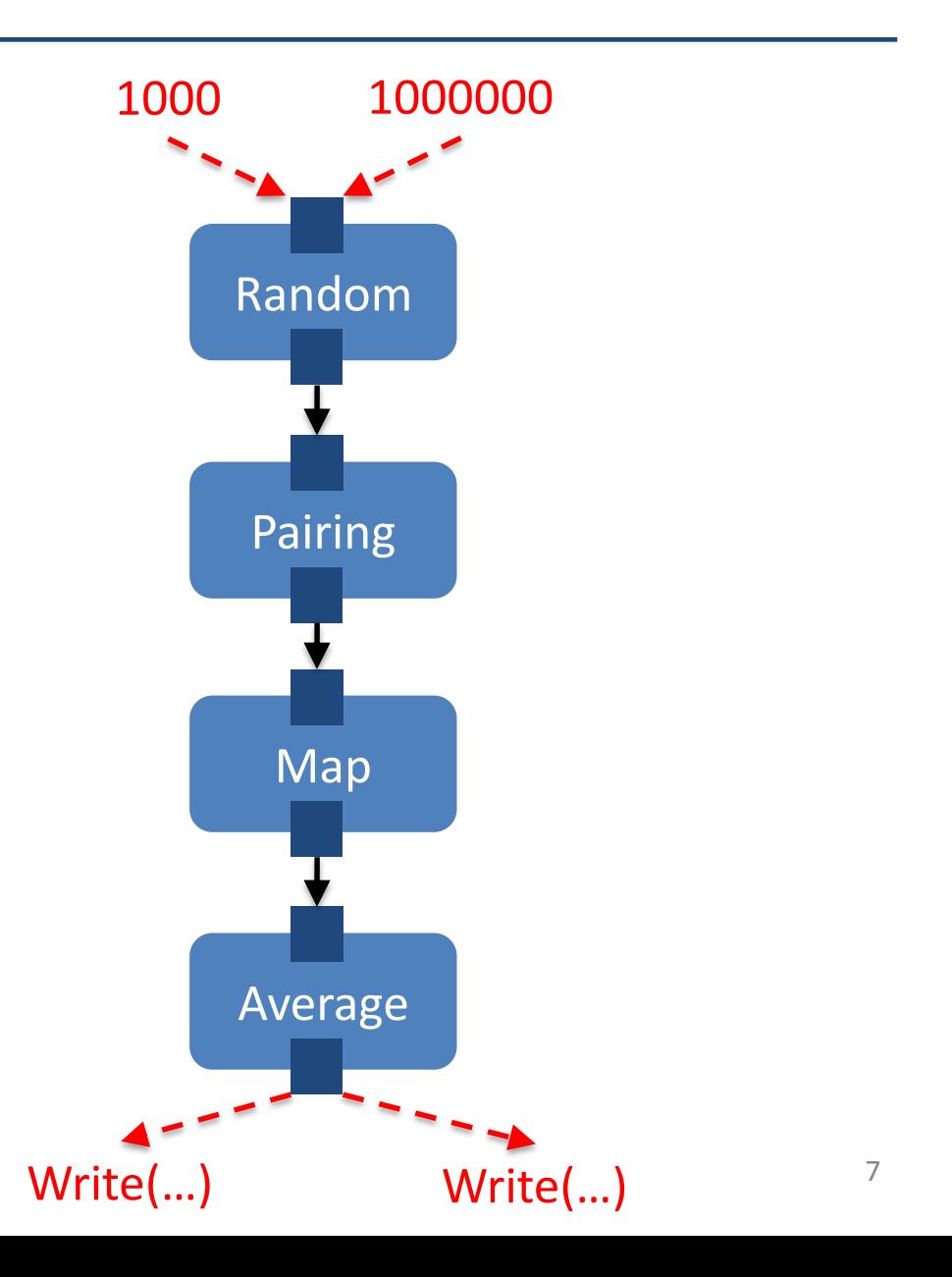

#### **More Patterns**

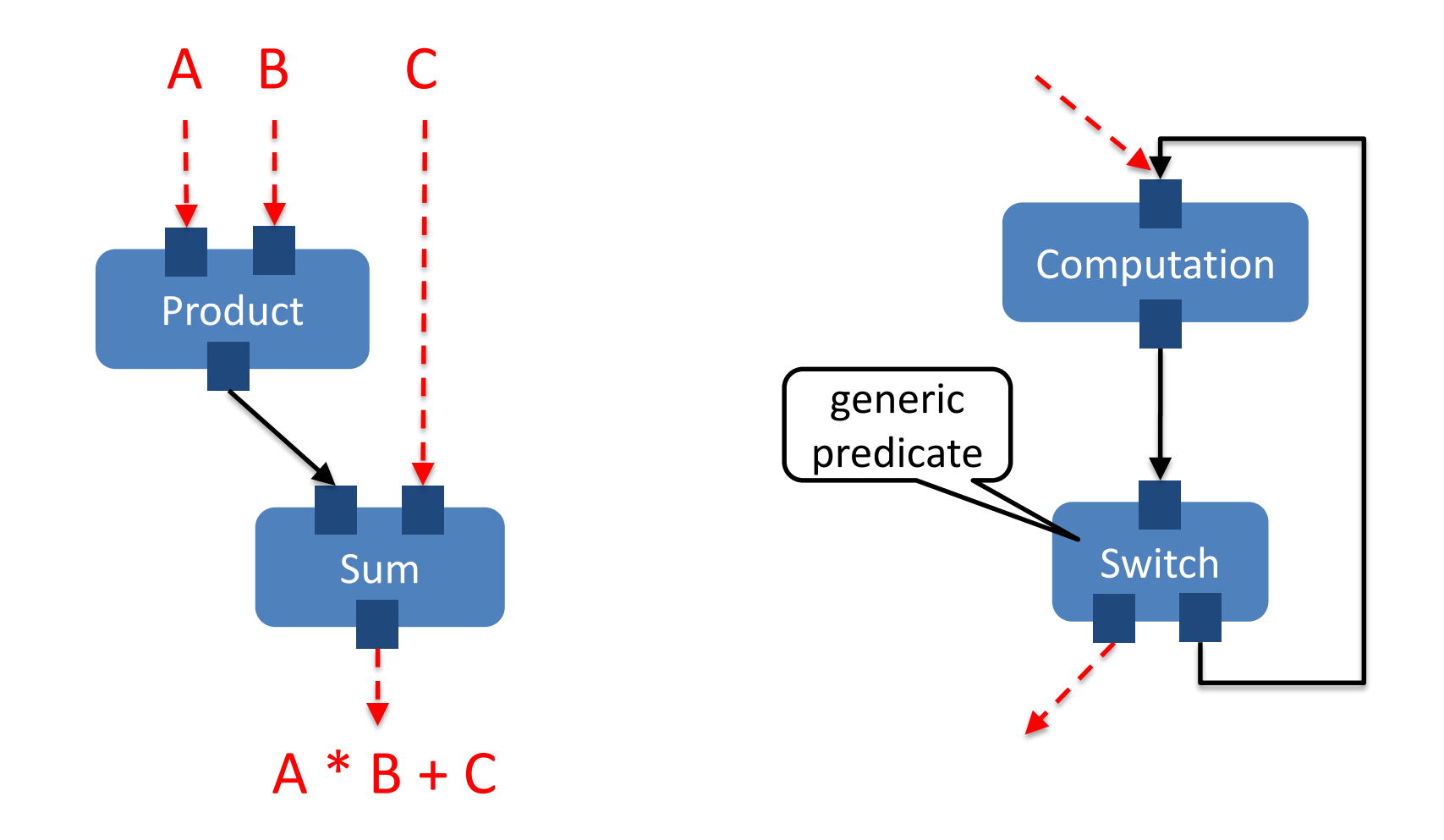

Algebraic Computation **Iterative Computation** 

#### **Scheduler Behind the Scenes**

- **Operation implement GPU** and/or CPU
- **GPU operations script their** launch configurations
- Automatic memory copying only when needed
- **Automatic free memory** management
- Host scheduling with .NET TPL

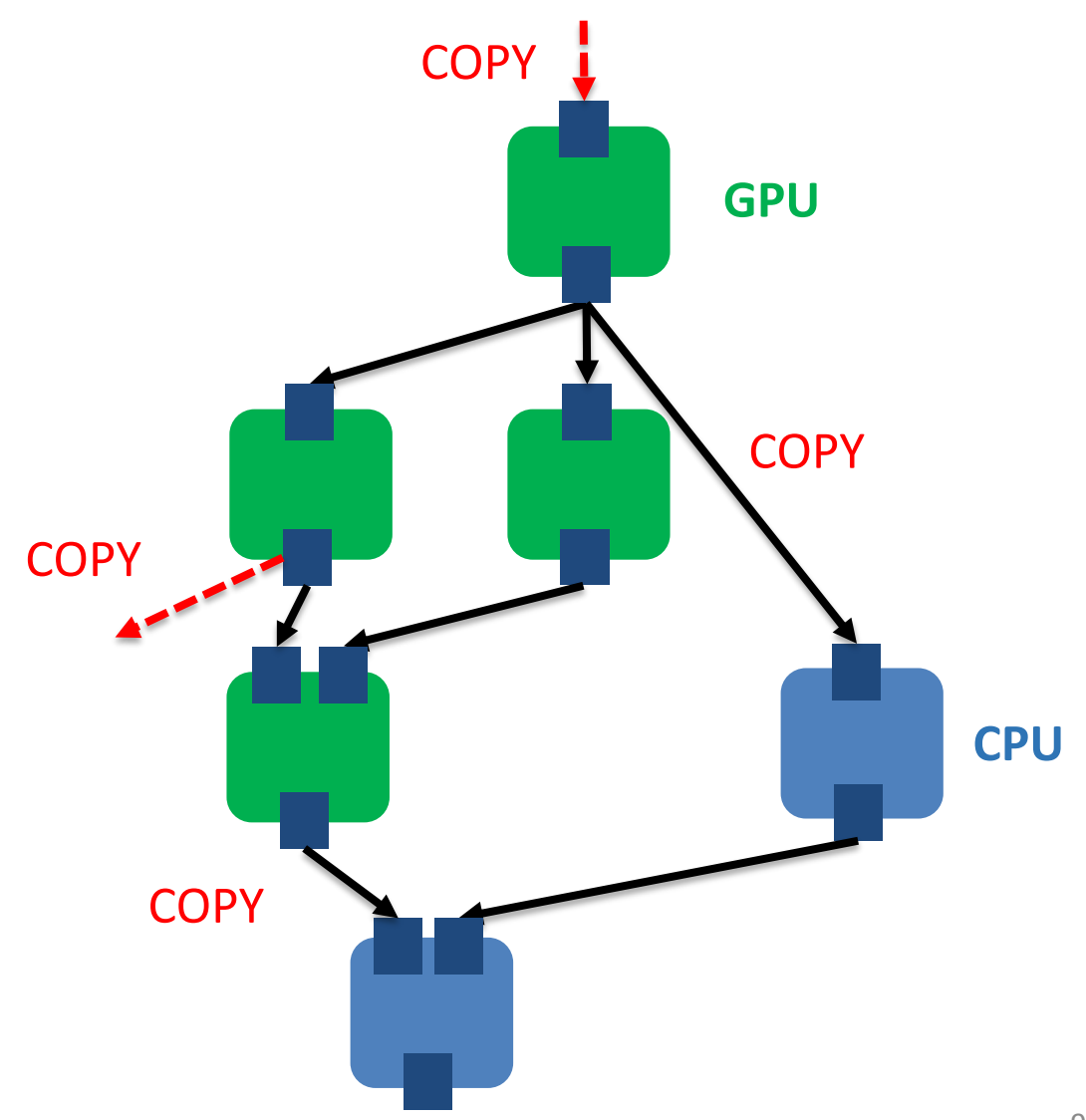

## **Custom Operation (1)**

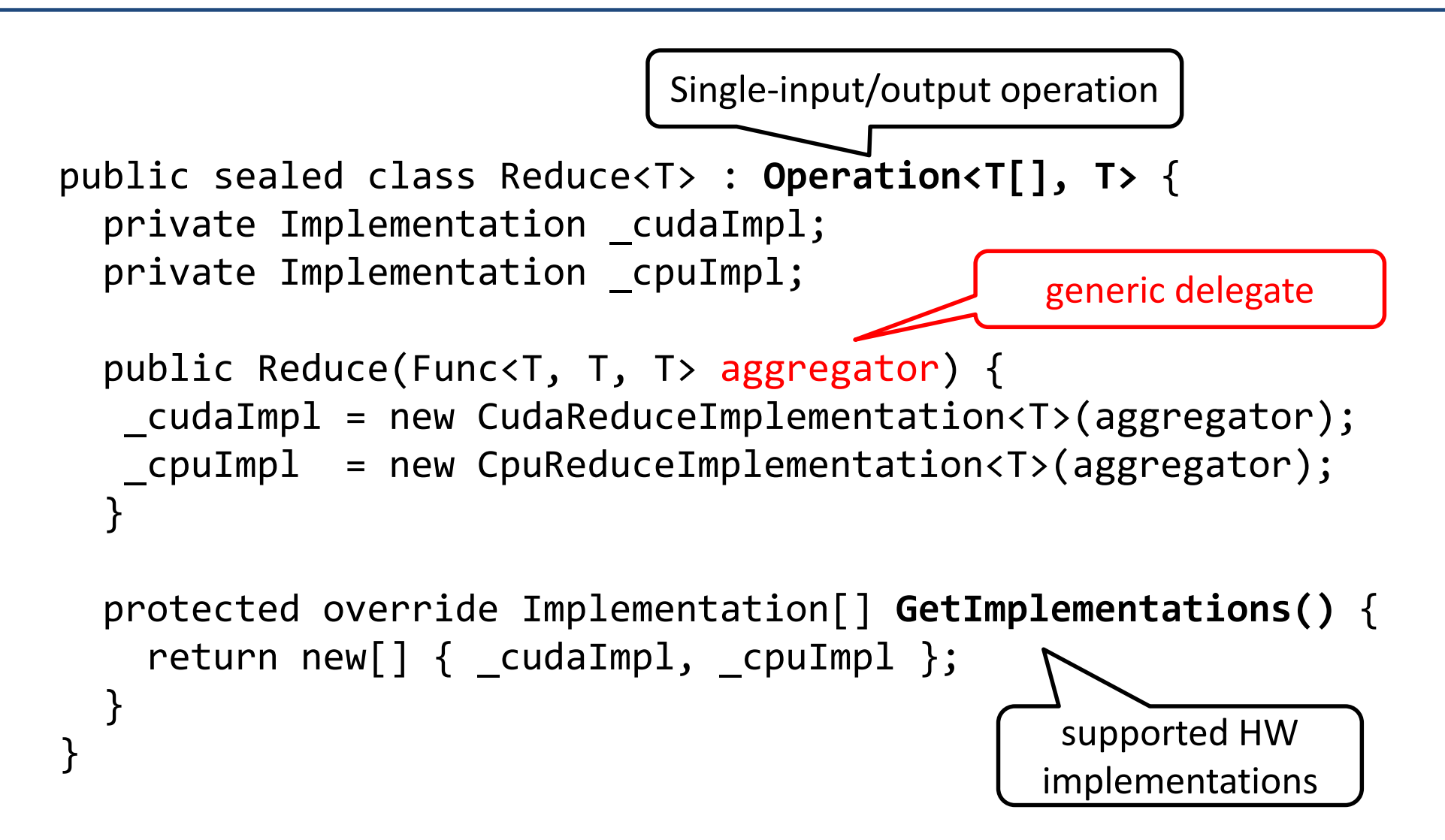

## **Custom Operation (2)**

}

class CudaReduceImplementation<T> : **CudaImplementation<Reduce<T>>** { [Kernel] private void ReduceKernel(…) { … calls aggregator … }

```
protected override void Plan(Reduce<T> operation, CudaScript script) {
  var input = script.Consume(operation.Input);
  int n = input.Length;
  DeviceArray1D<T> output = null;
  while (n > 1) {
    int blocks = …;
    output = script.Malloc<T>(blocks);
    script.Launch(new LaunchParam(...), ReduceKernel);
    input = output; n = blocks;}
  script.Produce(operation.Output, script.SingleValue(output));
}
                                                               execution script
                                                                for the future
```
#### **Practical Application Cases**

- **Monte Carlo Option Pricing Engine**  $\Box$  Evaluating options with random stock price paths
- **Neural Network Training Kernel**  $\square$  Recognizing handwritings

#### **Monte-Carlo Option Pricing**

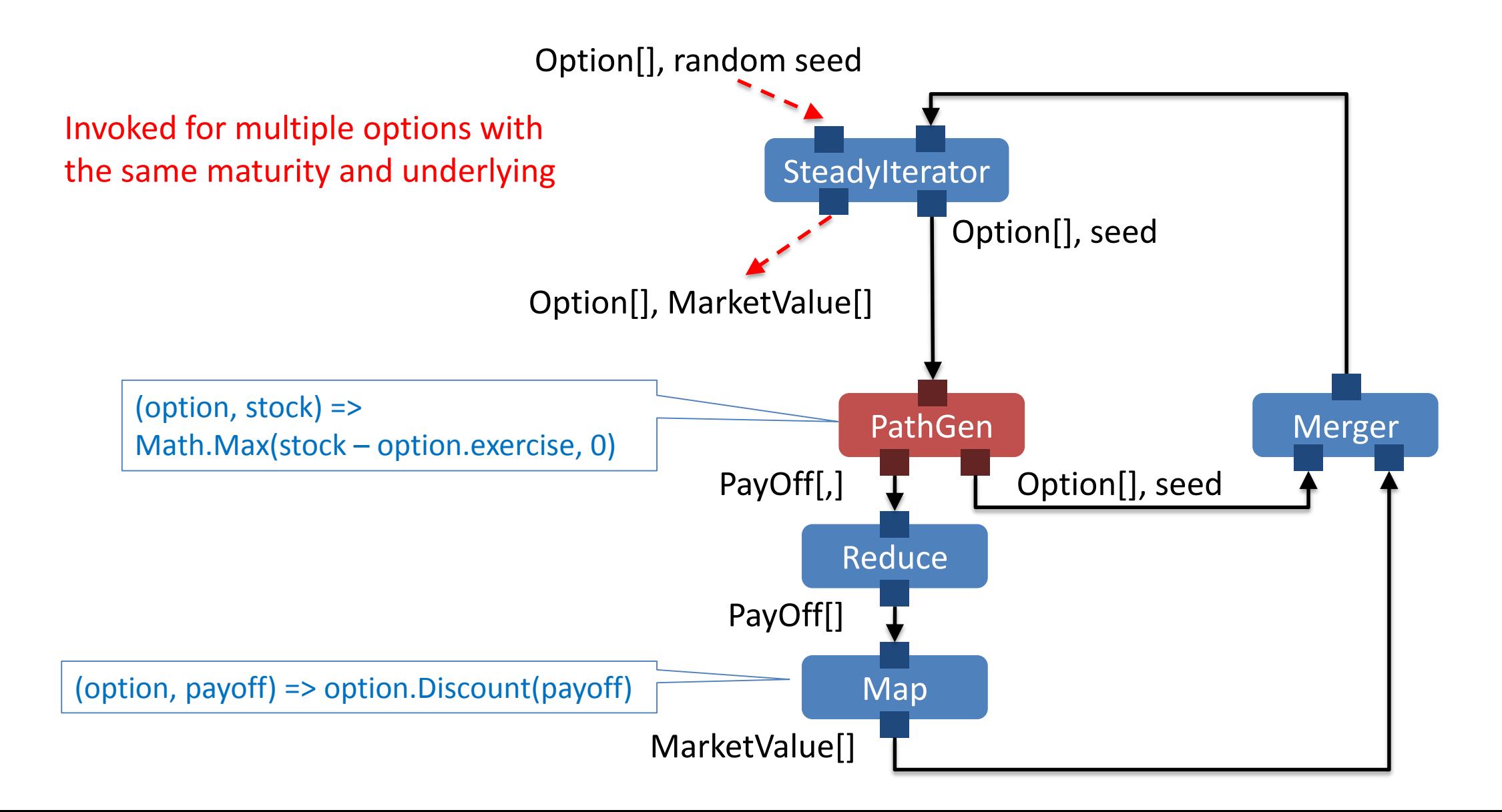

## **Neural Network Training**

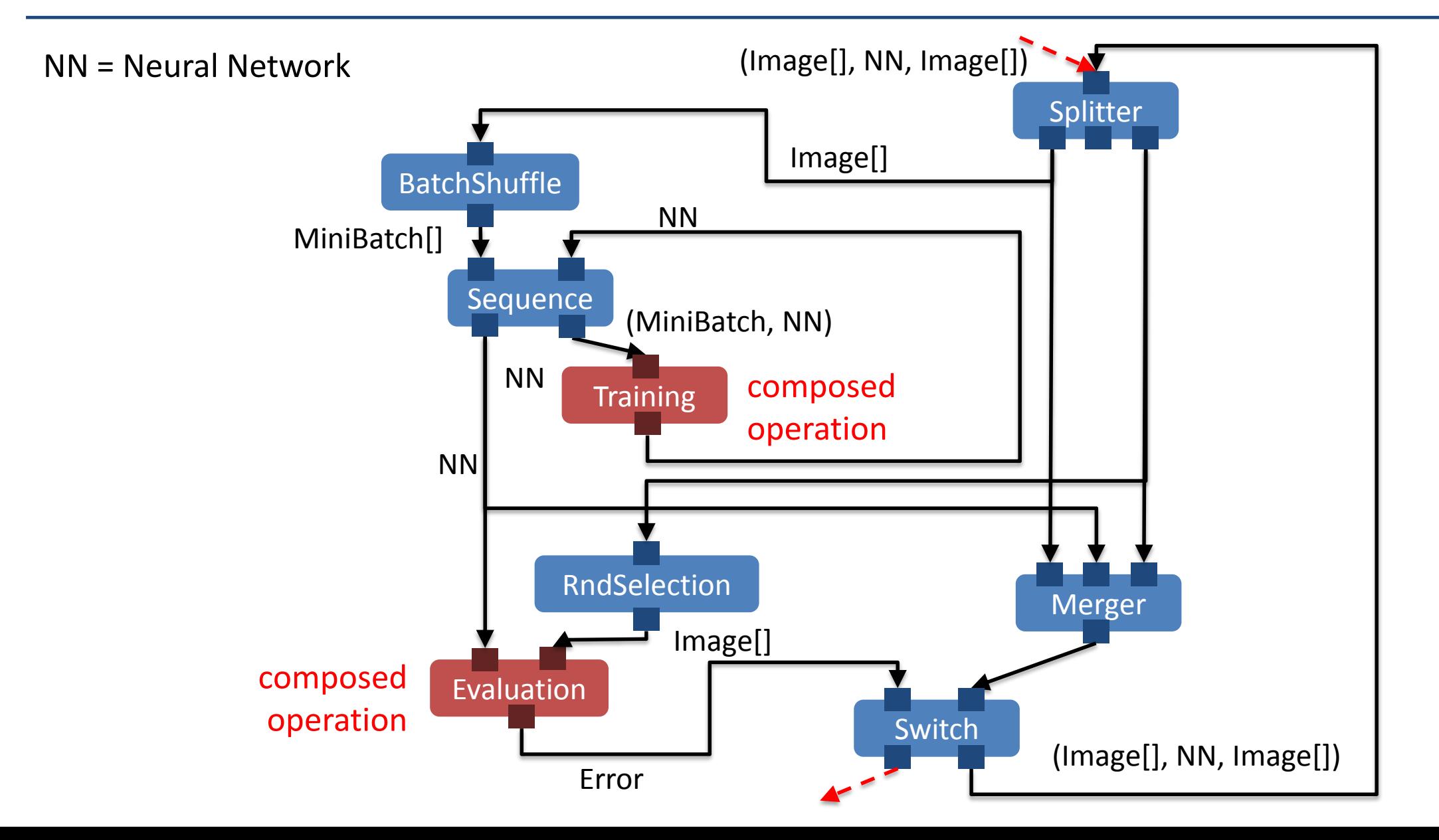

#### **Digging Into Composed Operations**

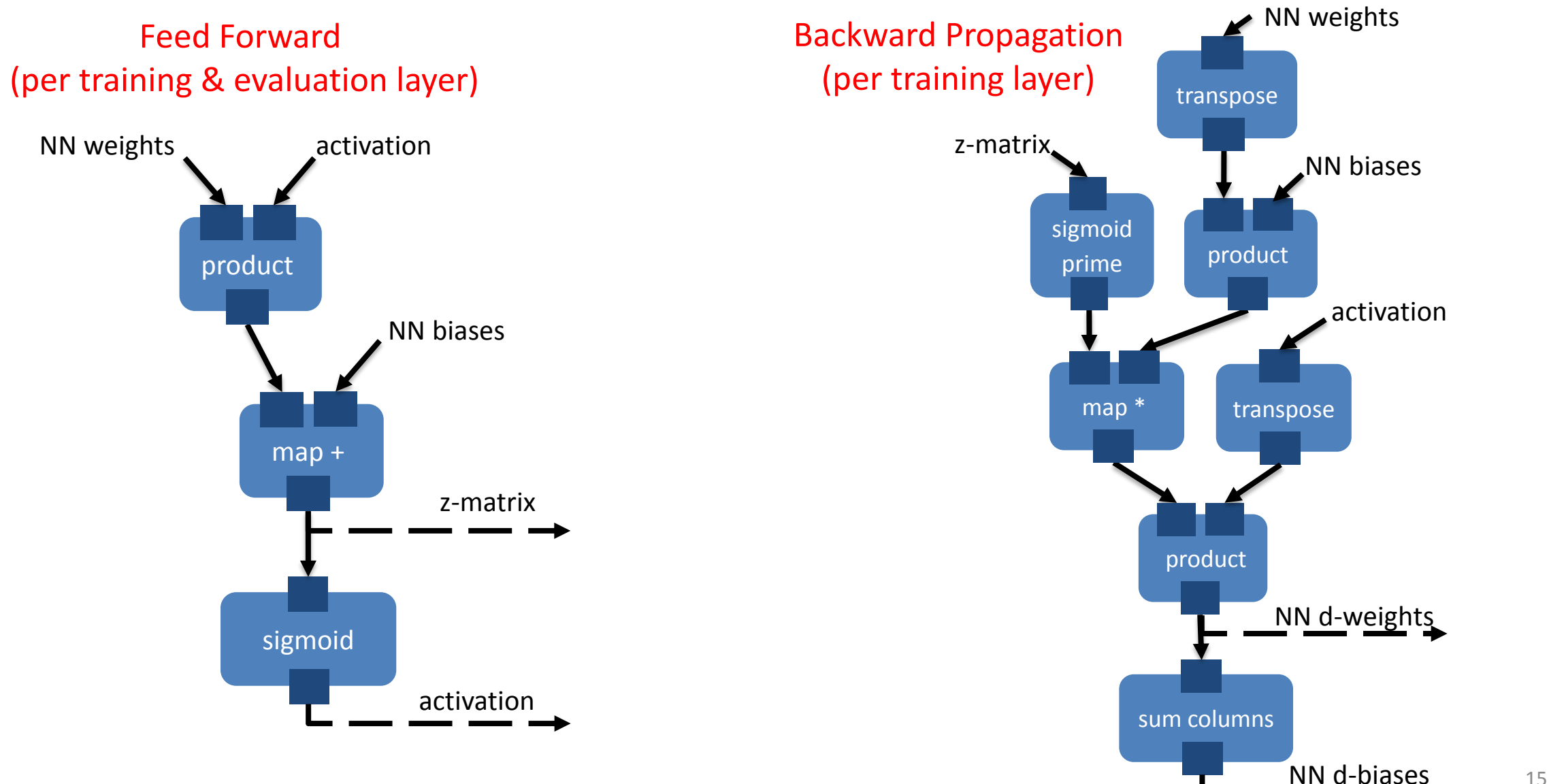

#### **Performance**

- GeForce GTX Titan Black (2880 cores) vs. CPU (4 Core Intel Xeon E5-2609 2.4GHz)
- Option Pricing Case (1 year)

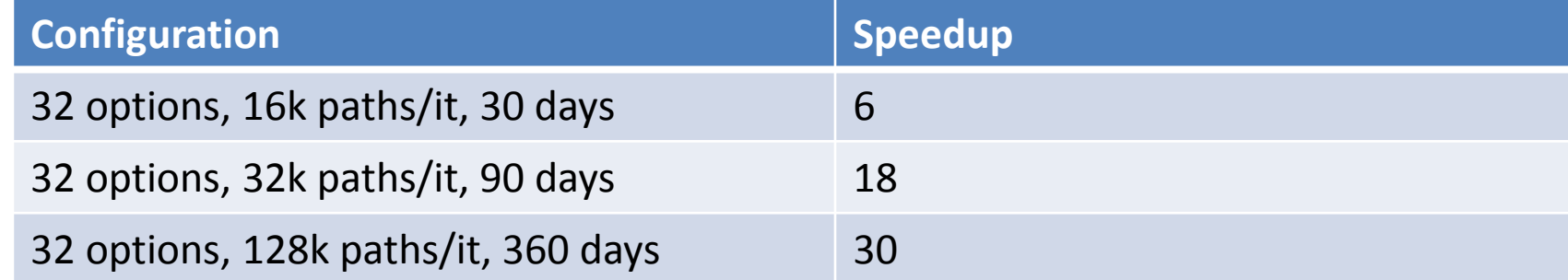

**The Training Phase of Neural Network Case (MNIST data)** 

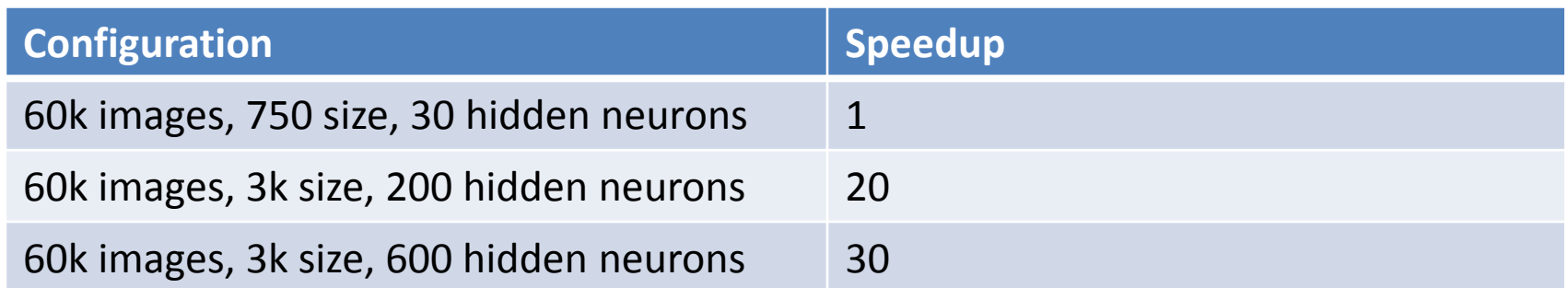

#### **Conclusions**

- Simple GPU parallelization in .NET
	- □ Fast development without GPU knowledge ...
	- $\Box$  ... when using prefabricated operations
- **Efficient runtime system** 
	- □ Automatic memory management
	- □ <20% overhead compared to native C CUDA code
- **Expressive and extendible** 
	- $\square$  Asynchrony allows cycles, infinite streams
	- $\square$  Generic operations, custom operations

#### **Further Information**

[www.quantalea.com](http://www.quantalea.net/products)

**Prof. Dr. Luc Bläser HSR Hochschule für Technik Rapperswil** Institute for Software [lblaeser@hsr.ch](mailto:lblaeser@hsr.ch) [http://concurrency.ch](http://concurrency.ch/)

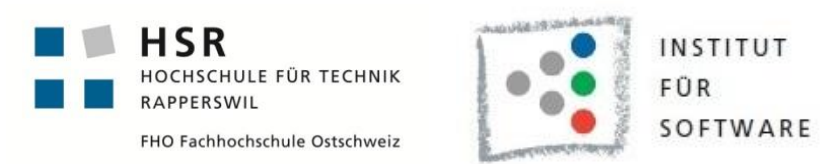

**Dr. Daniel Egloff QuantAlea GmbH** 

Switzerland [daniel.egloff@quantalea.net](mailto:daniel.egloff@quantalea.net) [www.quantalea.com](http://www.quantalea.net/)

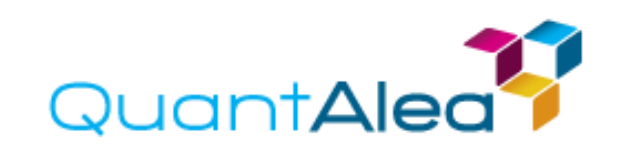